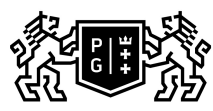

## 、GDAŃSK UNIVERSITY<br>らのF TECHNOLOGY

## Subject card

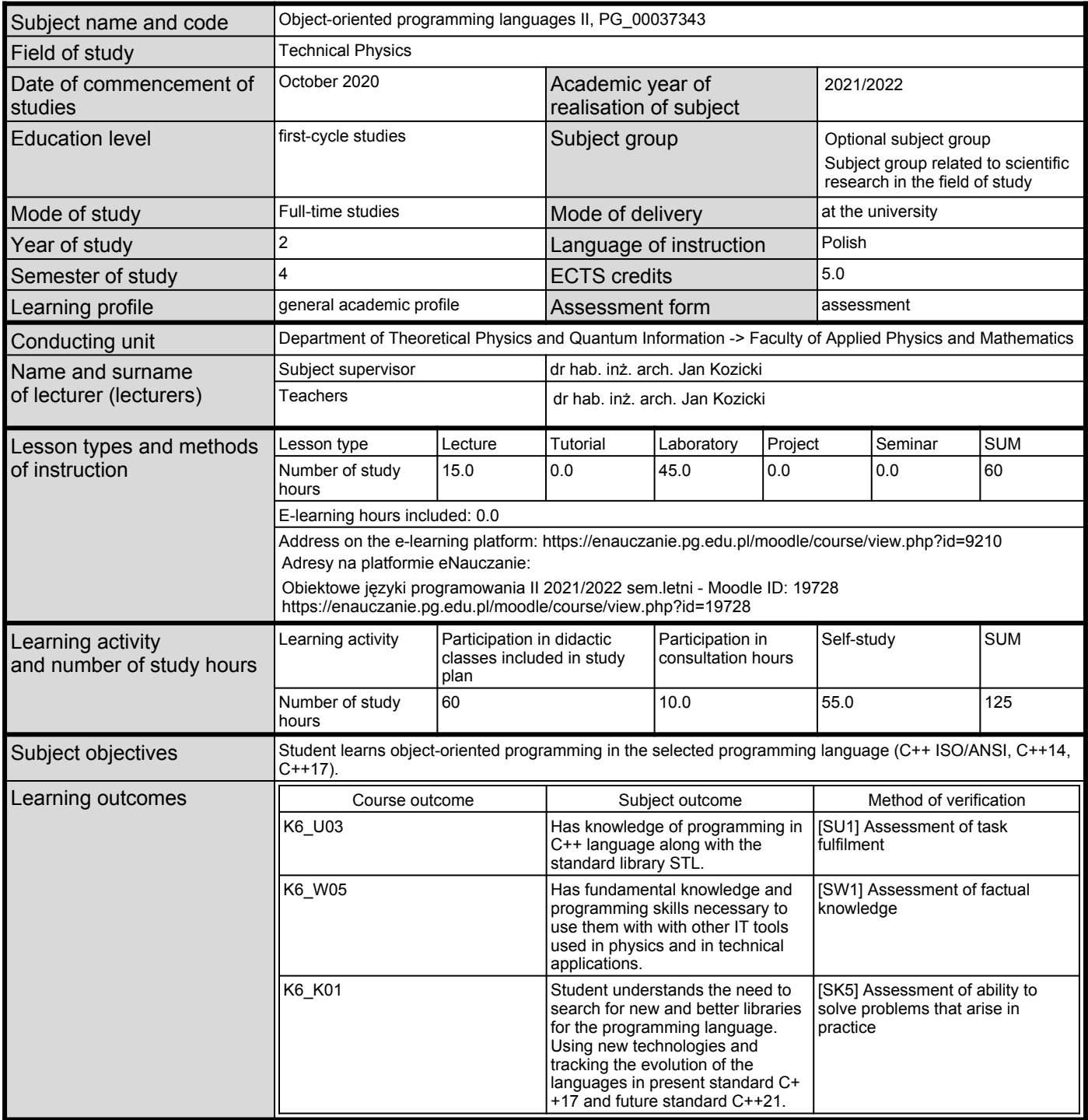

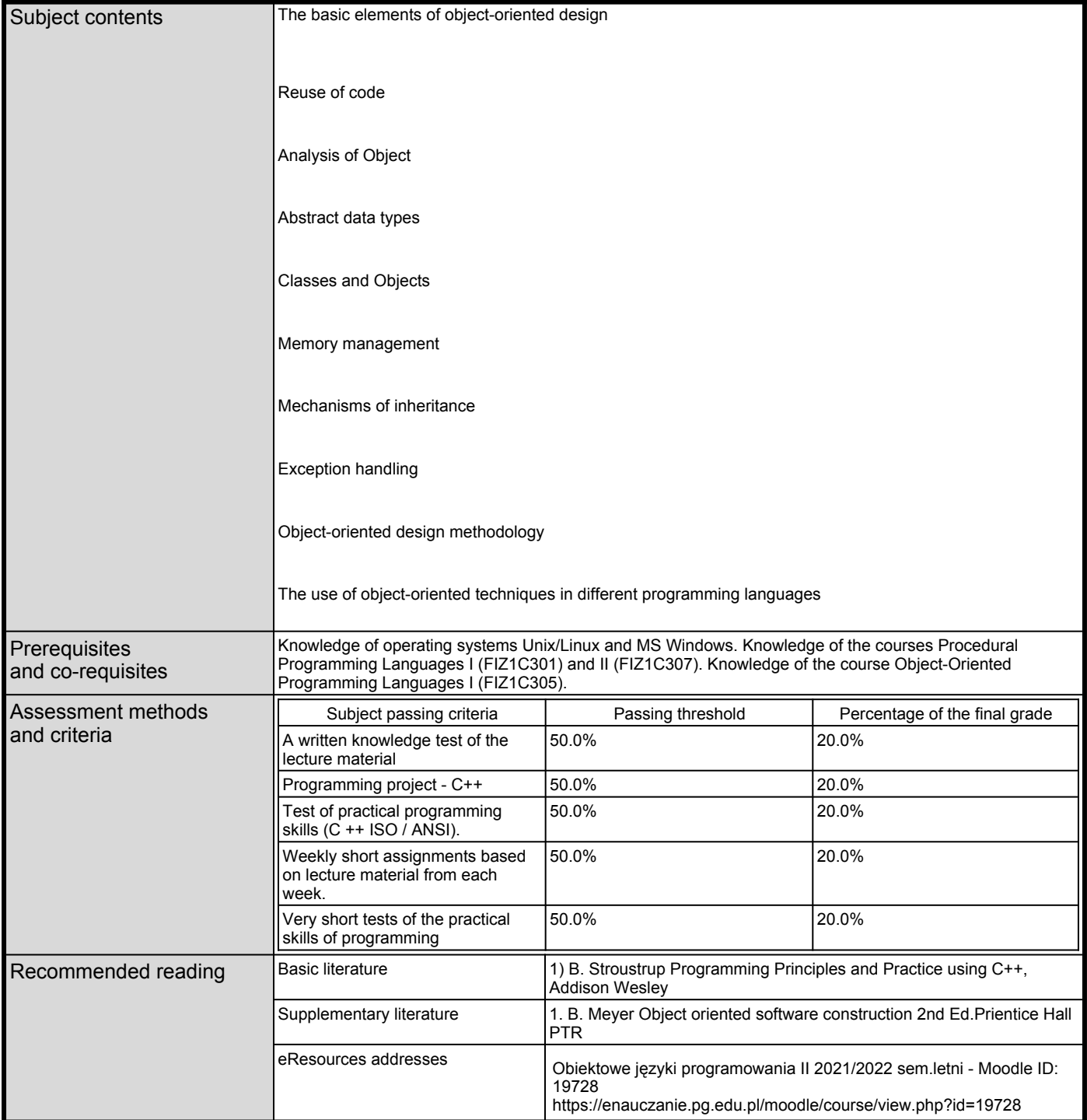

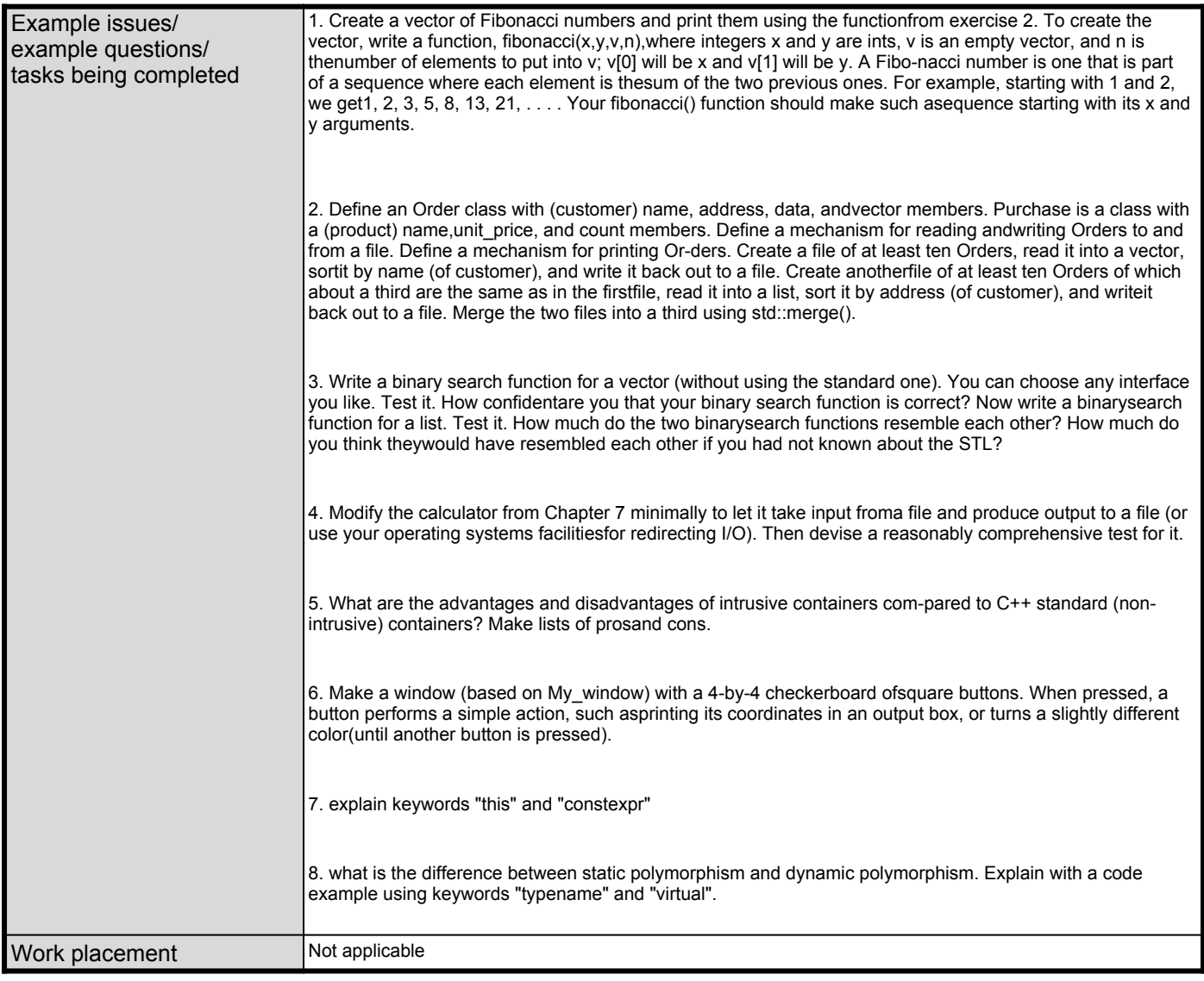